git setup remove background google font & live server

## **Font Import**

To import any font, go to [https://fonts.google.com](https://fonts.google.com/) For example, To import "Tinos" font (this is from above mentioned URL  $\&$ font-size **400 regular** of **Tinos**

In HTML file,

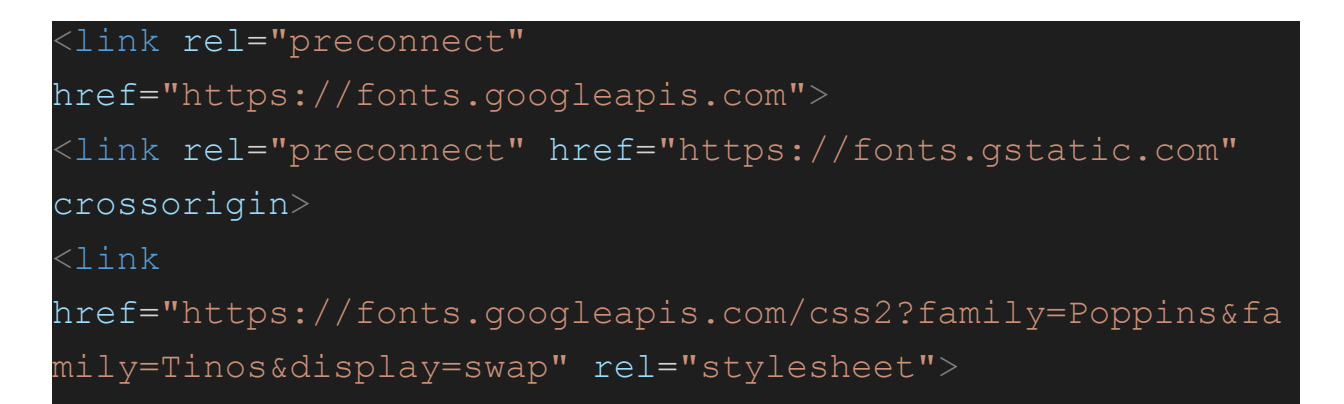

In CSS file,

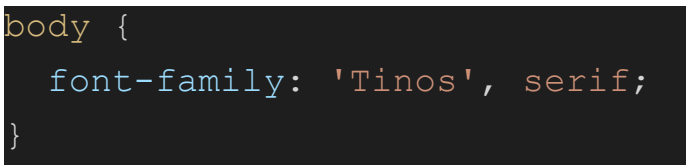

#### **text-decoration: none;**

ei code dle **a href** er hyperlink er underline THAKE NAA

## **background-image: linear-gradient(color1, color2);**

try it out!

background-repeat: no-repeat; background-position: right;

should search about **border image: linear-gradient AND border-image-slice**

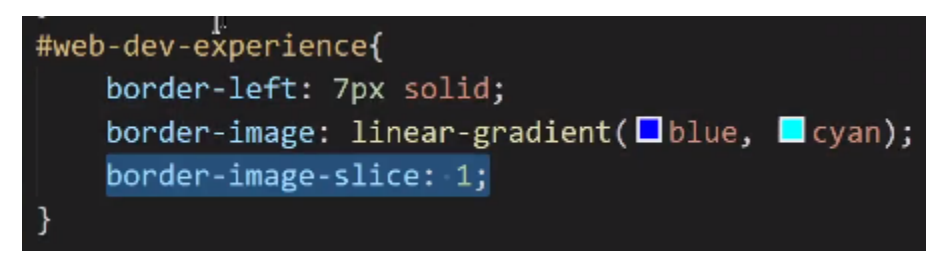

## **Output**

# **Baby Web Developer**

#### 2022-2024 | Hero Learner

They didn't offer me a job. But I made myself as a remove web developer. I made their website and showed it to them. They liked it. And uploaded the content. It was fun working at Programming Hero.